# HASHCODE-ו EQUALS

## תזכורת: המחלקה Object

```
package java.lang;
```
**}**

```
public class Object {
    public final native Class<?> getClass();
```

```
public native int hashCode();
```

```
public boolean equals(Object obj) {
    return (this == obj);
}
```
**protected native Object clone() throws CloneNotSupportedException;**

```
public String toString() {
    return getClass().getName() + "@" +
           Integer.toHexString(hashCode()); 
}
...
```
### מה יודפס?

```
public class Name {
    private String first, last;
    ...
    public static void main(String[] args) {
        Name name1 = new Name("Mickey", "Mouse");Name name2 = new Name("Mickey", "Mouse");System.out.println(name1.equals(name2));
        List<Name> names = new ArrayList<Name>();
        names.add(name1);
        System.out.println(names.contains(name2));
    }
}
```
#### הבעיה

- רצינו השוואה לפי תוכן אבל לא דרסנו את equals
	- מימוש ברירת המחדל הוא השוואה של מצביעים

```
public class Object {
    ...
    public boolean equals(Object obj) {
        return (this == obj);
    }
    ...
}
```
## החוזה של equals

#### • **רפלקסיבי**

**5**

- **true** יחזיר **x.equals(x)**
	- **סימטרי**
- **true** יחזיר **y.equals(x)** מ"אמ **true** יחזיר **x.equals(y)**
	- **טרנזיטיבי**
- אז **true מ**חזיר **y.equals(z)** וגם **true מ**חזיר **x.equals(y)** אם• **x.equals(z)**

#### • **עקבי**

• סדרת קריאות ל **(y(equals.x** תחזיר true( או false )באופן עקבי אם מידע שדרוש לצורך ההשוואה לא השתנה

#### • **השוואה ל null**

**false** תחזיר תמיד **x.equals(null)** •

## מתכון ל equals

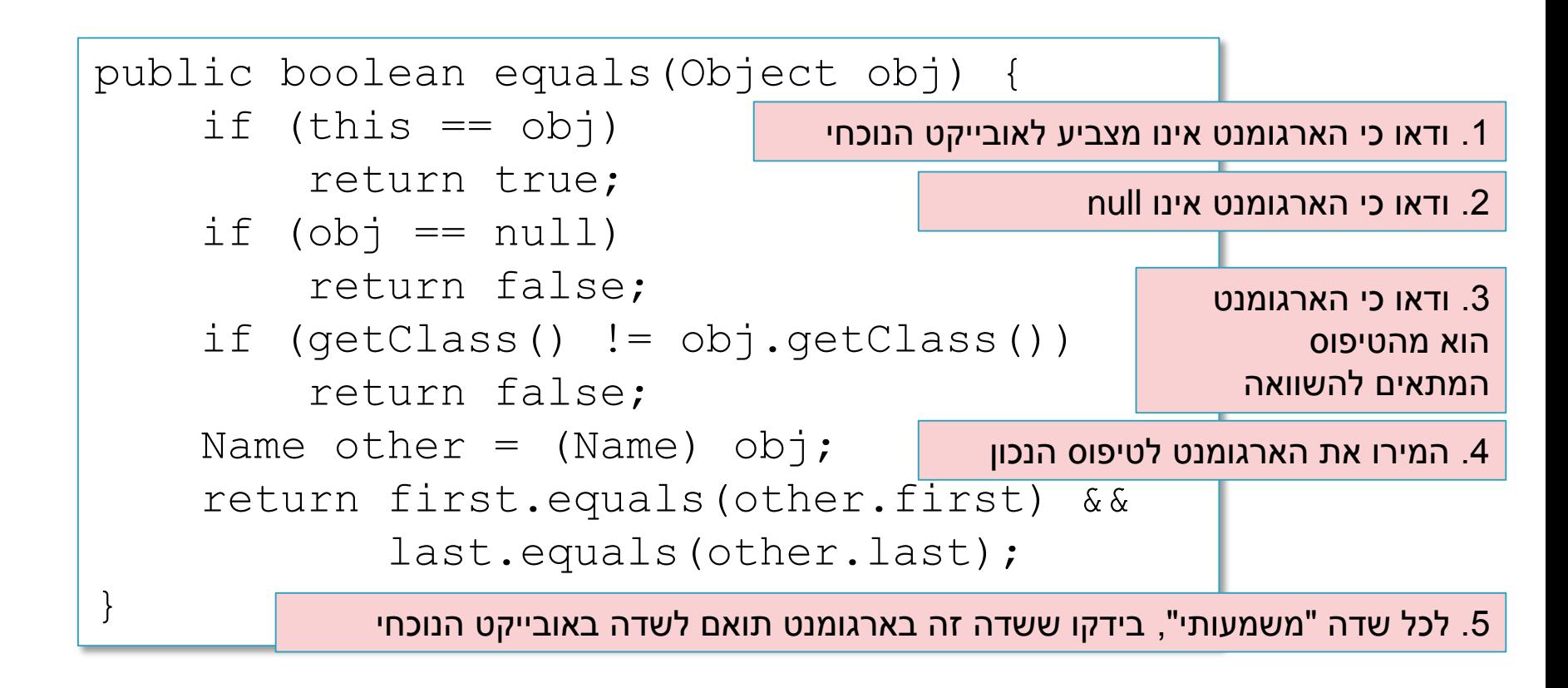

#### טעות נפוצה

• להגדיר את הפונקציה equals כך:

**7**

public boolean equals(Name name) { return first.equals(other.first) && last.equals(other.last);

}

• זו אינה דריסה )overriding )אלא העמסה )overloading) • שימוש ב Override @יתריע על הבעיה

## אז הכל בסדר?

```
public class Name {
    ...
    @Override public equals(Object obj) {
        ...
    }
    public static void main(String[] args) {
        Name name1 = new Name("Mickey", "Mouse");Name name2 = new Name("Mickey", "Mouse");System.out.println(name1.equals(name2));
        List<Name> names = new ArrayList<Name>);
        names.add(name1);
        System.out.println(names.contains(name2));
    }
                                                            יודפס true
                                                            יודפס true
```
}

#### כמעט – עדיין יש בעיה בשימוש באוספים שמבוססים על Hash-Table

```
public class Name {
    ...
    @Override public equals(Object obj) {
        ...
    }
    public static void main(String[] args) {
        Name name1 = new Name("Mickev", "Mouse");Name name2 = new Name("Mickey", "Mouse");System.out.println(name1.equals(name2));
        Set<Name> names = new HashSet<Name>();
        names.add(name1);
        System.out.println(names.contains(name2));
    }
                                                            יודפס true
                                                            יודפס false
```
}

### hashCode I equals

### חובה לדרוס את hashCode בכל מחלקה שדורסת את equals!

## החוזה של hashCode

#### • **עקביות**

**11**

• מחזירה אותו ערך עבור כל הקריאות באותה ריצה, אלא אם השתנה מידע שבשימוש בהשוואת **equals** של המחלקה

#### • **שוויון**

• אם שני אובייקטים שווים לפי הגדרת equals אזי hashCode תחזיר ערך זהה עבורם

#### • **חוסר שוויון**

- אם שני אובייקטים אינם שווים לפי equals לא מובטח ש hashCode תחזיר ערכים שונים
	- החזרת ערכים שונים יכולה לשפר ביצועים של מבני נתונים המבוססים על )HashMap ו HashSet ,לדוגמא )hashing

### מימוש hashCode

```
@Override public int hashCode() {
    return 31 * first.hashCode() + last.hashCode();
}
```
• השתדלו לייצר hash כך שלאובייקטים שונים יהיה ערך hash שונה

• המימוש החוקי הגרוע ביותר )לעולם לא לממש כך!(

```
@Override public int hashCode() {
    return 42;
}
```
### תמיכה באקליפס

- אקליפס תומך ביצירה אוטומטית )ומשולבת( של equals ו hashCode
	- בתפריט Source ניתן למצוא Generate hashCode() and equals()